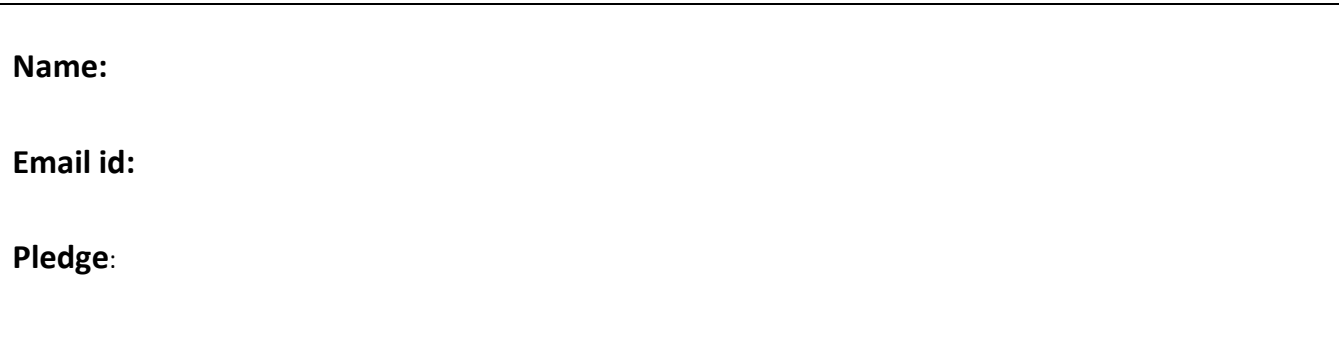

## **Notices**

- Based on your past educational achievements, I expect you to do well on this test.
- Answer the questions in any order that you want.
- Hand in both parts of the test.

## **Test rules**

- Check before you leave the room, that you uploaded all of your solutions. Do not ask afterwards whether you can submit a forgotten solution.
- This pledged exam is closed notes. The only device you may access during the test is your laptop.
- Uploading after you leave the room means a test score of 0.
- Do not access class examples, web solutions, or your own past assignments during the test; that is, the only code you may access or view are ones that you develop for this test.
- The only windows to be open on your computer are PyCharm and a single browser with tabs reachable from the class website.
- With regard to your functions:
	- o Comments including header identifying comments are not necessary.
	- o You should follow other class style practices; e.g., whitespace, identifier naming, etc.
	- o Only do what is requested.
	- o None of the functions should get input or produce output.
	- o Functions should not modify their parameters in any way.
	- o Whether a function is testable is important.
- Any form of cheating on a test can result in failing the class and the incident being referred to the Honor Committee.

## **Part 1: Program implementation**

- 1. Implement a program hone.py. The program prints *yes* if you have either asked a question of the instructor during class or answered a question of the instructor during class; otherwise, the program prints *maybe*. There should be no other output. FYI: some points will be awarded regardless of your output.
- 2. Implement a program  $cab.py$ . The program separately prompts and reads four values.
	- The integer number of taxis *t*.
	- The integer number of days *d*.
	- The decimal number of the expected number of rides per day *r*.
	- The decimal number of the expected number of miles per ride *m*.

The program computes and prints the *decimal* number of miles driven by the *t* taxis over *d* days with *r* rides per day and with *m* miles per ride.

Two sample program runs are given below.

Enter number of taxis: 4 Enter number of days: 12 Enter rides per day: 74.5 Enter miles per ride: 2.6 9297.6

```
Enter number of taxis: 1
Enter number of days: 7
Enter rides per day: 150.0
Enter miles per ride: 3.8
3990.0
```
3. Implement a program *ding.py*. The program prompts for a line of text. The program computes and prints the *integer* average word length of the text and the number of words having that average word length.

Two sample program runs are given below.

Enter text: the yellow car jumped over the moon 4 2 Enter text: one hundred 5 0

4. Implement a program *esr. py*. The program prompts for a line of text. The program prints the reverse of the input.

Two sample program runs are given below.

Enter text: the yellow car jumped over the moon noom eht revo depmuj rac wolley eht

Enter text: one hundred derdnuh eno

5. Implement a module randy. py that defines a function  $p()$  with parameters n, b, and s. Parameters n and b are integers; parameter s can be anything. The function first uses s to set the seed for the random number generator. The function then computes and returns a list of n base b numbers (i.e., numbers in the range 0 through b-1). The module has a built-in tester. The output of its testing is below.

```
p( 12, 2, 'randy' ): [0, 1, 1, 0, 1, 0, 1, 0, 0, 1, 1, 1]
p( 5, 10, 15 ): [3, 0, 8, 0, 2]
p( 3, 8, 38 ): [6, 6, 1]
p( 0, 8, 11 ): []
```
6. Implement a module *soda.py* that defines a function pop(). Function pop() has three integer parameters a, b, and c. The function returns 'x' if b is greater than a; the function returns 'y' if c is greater than a; and returns 'xy' if both b and c are greater than a. Otherwise, the function returns None. The module has a built-in tester. The output of the tester should be

pop( 3, 4, 1 ): x pop( 3, 1, 5 ): y pop( 3, 7, 5 ): xy pop( 3, 2, 1 ): None

7. Implement a module *parse.py* that defines a function dec(). Function dec() has one string parameter s. The function returns whether s is a decimal string. The module has a built-in tester.

For our purposes, a decimal string is a nonempty string containing exactly one decimal point, and where the parts of s both before and after the decimal point are composed of one or more digits.

The output of the tester should be

dec( '3.14' ): True dec( '.14' ): False dec( '14.' ): False dec( '.' ): False dec( '3.1.4' ): False dec( '' ): False dec( 'x' ): False

8. Implement a module *condo.py* that defines a function sider(). Function sider() has two parameters s and x, where s is a string and x is a list of strings. The function returns the number of strings in x that equal s if both capitalization, and leading and trailing whitespace is ignored when comparing. The module has a built-in tester. The output of the tester should be

sider( 'cat', ['cat', 'dog'] ): 1 sider( 'CAT', ['cat', 'dog', 'CAT'] ): 2 sider( 'cat', [' cat', 'cat ', ' cat ', 'dog'] ): 3 sider( 'cat', [' cat', 'cAt ', ' caT ', 'dog'] ): 3 sider( ' cat ', ['dog', ' cat', 'cAt ', ' caT ', 'dog'] ): 3 9. Implement a module  $dis.py$  that defines a function  $anti()$ . The function has two list parameters x and y. The function returns a new list consisting of the elements of x that are not part of y, followed by the elements of y that are not part of x. The function does not modify the contents of x and y. The module has a built-in tester. The output of the tester should be

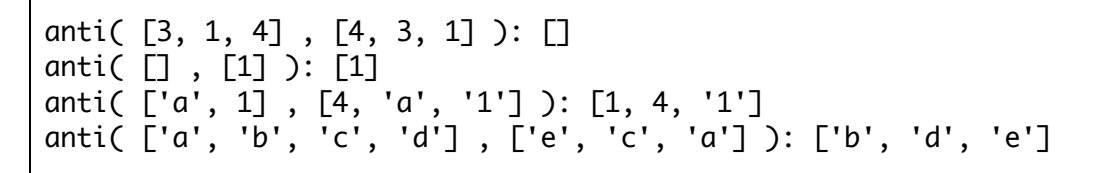

10. Implement a module  $flat.py$  that defines a function  $ten()$ . The function has one dataset parameter d; that is, it is a list of row data. The function does not modify the contents of d. The module has a built-in tester.

Function ten() returns a new list that is a flattened version of d; that is, the new list consists of all of the data cells in d in row-major order; that is, the elements of the first row occur first, followed by the elements of the next row, and so on.

The testing makes use of the following datasets.

 $d1 = [ [ 0 ], [ 1, 2 ], [ 1, 2, 3 ], [ 0 ] ]$  $d2 = [\begin{array}{ccc} 1, & 0, & 1, & 2, & 2 \end{array}], [\begin{array}{ccc} 3, & 0, & 1, & 1, & 0 \end{array}], [\begin{array}{ccc} 2 \end{array}], [\begin{array}{ccc} 0, & 0, & 1 \end{array}] ]$  $d3 = [\begin{bmatrix} 3, 0, 3 \end{bmatrix}, [\begin{bmatrix} 3, 0, 3, 0, 1 \end{bmatrix}, [\begin{bmatrix} 1, 0, 2 \end{bmatrix}]$  $d4 = [ ]$ 

The output of its testing should be

ten( d1 ): [0, 1, 2, 1, 2, 3, 0] ten( d2 ): [1, 0, 1, 2, 2, 3, 0, 1, 1, 1, 0, 2, 0, 0, 1] ten( d3 ): [3, 0, 3, 3, 0, 3, 0, 1, 1, 0, 2] ten( d4 ): []

11. Implement a module *game. py* that defines one function encode() with two parameters s and x, where s is a string and x is a list of characters. The module has a built-in tester.

The function turns a new string whose value is related to s. The new string leaves all copies of the characters in x alone and replaces all of the other characters with underscores. For example, encode( 'hello',  $\lceil$ 'l', 'a', 'h' ] ) evaluates to 'h\_ll\_'.

The output of the tester should be

\_ee\_ ['e'] \_ee\_ ['e', 'b'] \_ee\_ ['e', 'b', 'h'] \_ee\_ ['e', 'b', 'h', 'l'] \_ee\_ ['e', 'b', 'h', 'l', 'j'] peep ['e', 'b', 'h', 'l', 'j', 'p'] success

- 12. Implement a module *data.py* that defines three functions row\_sum(), col\_sum(), and d\_sum(). Functions row\_sum() and col\_sum() both have two parameters d and k. Functions d\_sum() has one parameter d. For all three functions, d is a dataset; that is, it is a list of row data. For row\_sum() and col\_sum(), parameter k is an integer index. The functions do not modify the contents of d. The module has a built-in tester. The tester makes use of two datasets d1 and d2. The rows of the datasets are taken respectively from web datasets:
	- www.cs.virginia.edu/~cs1112/datasets/csv/trex.csv
	- www.cs.virginia.edu/~cs1112/datasets/csv/rotunda.csv

Function row\_sum( d, k )

• Returns the sum of the  $k^{th}$  row in d.

Function col\_sum( d, k )

• Returns the sum of the  $k^{th}$  column in d.

Function d\_sum( d )

• Returns the sum of all of the elements in d.

The output of the tester should be

row\_sum( d1, 3 ): 317 row\_sum( d2, 3 ): 158 col\_sum( d1, 0 ): 343 col\_sum( d2, 2 ): 1239 d\_sum( d1 ): 1104 d\_sum( d2 ): 4354

Note: in my implementation of the module, none of the functions made use of the other functions in the module.

13. Implement a module gen.py that defines two functions neg\_pixel() and neg\_image(). Function neg\_pixel() has one parameter p, which is a pixel. Function neg\_image() has one image parameter original. The module has a built-in tester.

Function  $neg\_pixel$  (p)

• Returns a new color-negative version of pixel p, that is, it returns (255 - *r*, 255 - *g*, 255 - *b*), where *r*, *g*, and *b* are the RGB levels of *p*.

Function neg\_image( original )

• Returns a new color-negative version of the original image, where for an original image pixel equal to  $(r, g, b)$ , the new image has pixel (255 -  $r$ , 255 -  $g$ , 255 -  $b$ ). The function does not modify original.

The output of its testing is below. A color version of its imagery is available on the class website.

neg\_pixel( 50, 100, 200 ): ( 205, 155, 55 )

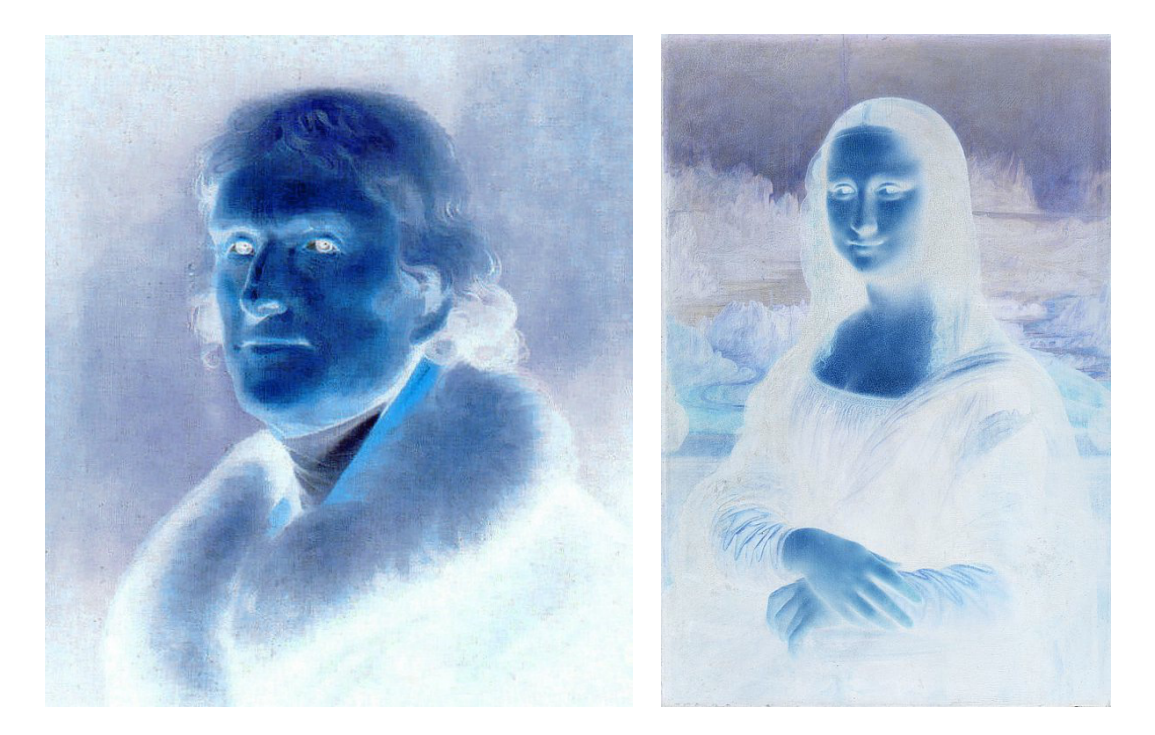

14. Implement a module *trans.py* that defines three functions factor(), analyze(), and mesh(). The module has a built-in tester.

Function factor(a, b )

• The function returns True or False depending whether b evenly divides a or not.

Function analyze( spot, k, c1, c2 )

If k evenly divides either the x or y components of spot, then the function returns c1; otherwise, the function returns c2.

Function mesh( original, k, c )

• Returns a new copy of the original image except for its pixel locations where k evenly divides either the x or y location components. For those pixels, color c is used. The function does not modify original.

The output of its testing is below. A color version of its imagery is available on the class website.

factor( 11, 4 ): False factor( 12, 3 ): True (255, 255, 255) (255, 255, 255) (0, 0, 0)

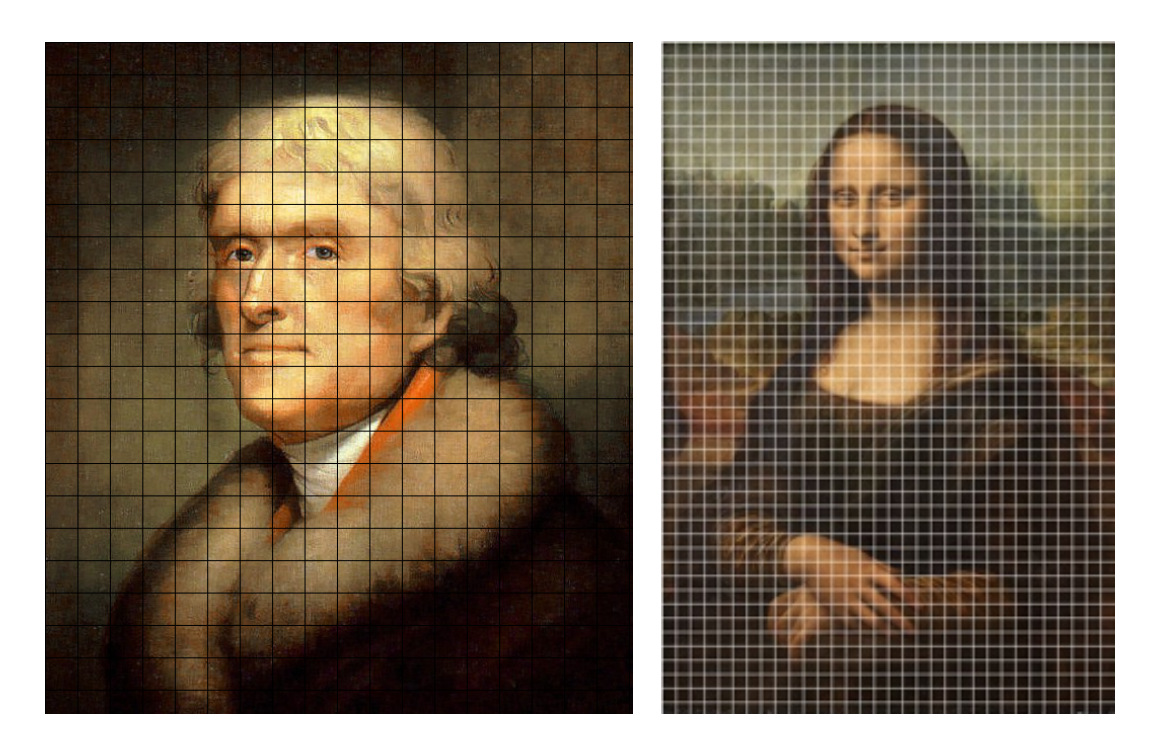

15. Implement a module *nary.py* that defines one function sym(). The function has one dict parameter d. The function returns True or False depending whether d is symmetric. The module has a built-in tester.

A dictionary is symmetric if for any mapping from k to v in the dictionary, then there is also a mapping from v to k in the dictionary.

The testing makes use of the following dictionaries.

 $d1 = \{ 'a': 1, 'b': 2, 2: 'b', 1: 'a' \}$  $d2 = \{ 'a': 1, 'b': 2, 2: 'b', 1: 2 \}$  $d3 = \{ 'a': 1, 'b': 2, 2: 'b' \}$ 

The output of its testing is below.

sym( d1 ): True sym( d2 ): False sym( d3 ): False